# **STAT221Week11**

**STAT 221 Week 11: Non-parametric Estimation and Testing**

# **STAT 221 2010 S1: Monte Carlo Methods**

©2009 2010 Jennifer Harlow, Dominic Lee and Raazesh Sainudiin. Creative Commons Attribution-Noncommercial-Share Alike 3.0

- Inference and Estimation: The Big Picture
- Non-parametric Estimation Glivenko-Cantelli Theorem Dvoretsky-Kiefer-Wolfowitz Inequality
- **Hypothesis Testing** 
	- **Permutation Testing**
	- o Permutation Testing with Shells Data

# **Inference and Estimation: The Big Picture**

The Big Picture is about inference and estimation, and especially inference and estimation problems where computational techniques are helpful.

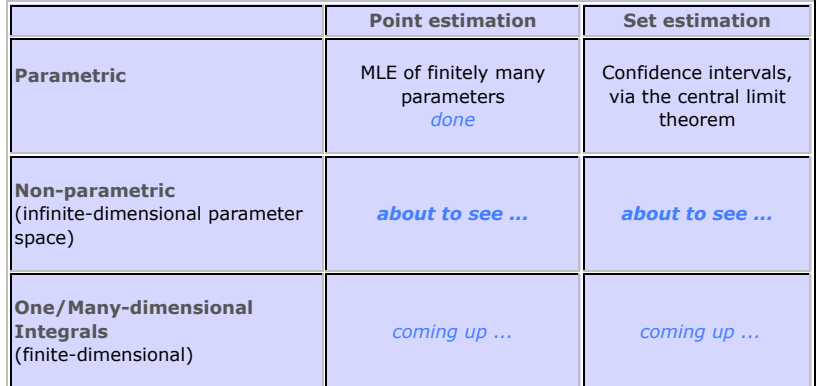

So far we have seen **parametric models**, for example

 $X_1, X_2, \ldots, X_n \stackrel{\text{IID}}{\sim} Bernoulli(\theta), \theta \in [0, 1]$ 

- $X_1, X_2, \ldots, X_n \stackrel{IID}{\sim} Exponential(\lambda), \lambda \in (0, \infty)$
- $X_1, X_2, \ldots, X_n \stackrel{\text{IID}}{\sim} Normal(\mu^*, \sigma), \mu \in \mathbb{R}, \sigma \in (0, \infty)$

In all these cases the *parameter space* (the space within which the parameter(s) can take values) is *finite dimensional*:

- for the  $Bernoulli, \theta \in [0,1] \subseteq \mathbb{R}^1$
- for the  $Exponential,$   $\lambda \in (0,\infty) \subseteq \mathbb{R}^1$
- for the  $Normal,$   $\mu\in \mathbb{R}^1$ ,  $\sigma\in (0,\infty)\subseteq \mathbb{R}^1$ , so  $(\mu,\sigma)\subseteq \mathbb{R}^2$

For parametric experiments, we can use the maximum likelihood principle and estimate the parameters using the Maximum Likelihood Estimator (MLE).

# **Non-parametric estimation**

Suppose we don't know what the distribution function (DF) is? We are not trying to estimate some fixed but unknown parameter  $\theta^*$  for some RV we are assuming to be *Bernoulli* $(\theta^*)$ , we are trying to estimate the DF itself. In real life, data does not come neatly labeled "I am a realisation of a *Bernoulli* RV", or "I am a realisation of an *Exponential* RV": an important part of inference and estimation is to make inferences about the DF itself from our observations.

#### **Observations from some unknown process**

Consider the following non-parametric product experiment:

 $X_1, X_2, \ldots, X_n \stackrel{\textit{IID}}{\sim} F^* \in \{ \text{all DFs} \}$ 

We want to produce a point estimate for  $F^*$ , which is a allowed to be any DF ("lives in the space of all DFs"), i.e.,  $F^* \in \{ \text{all } \text{DFs}$ 

all  $\mathrm{DFs}\}$  is infinite dimensional

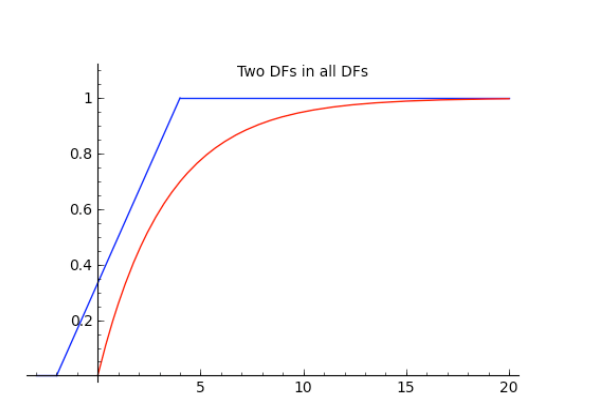

We have already seen an estimate, made using the data, of a distribution function: the empirical or data-based distribution function (or empirical cumulative distribution function). This can be formalized as the following process of adding indicator functions of the half-lines beginning at the data points  $[X_1, +\infty), [X_2, +\infty), \ldots, [X_n, +\infty)$ :

$$
\widehat{F}_n(x) = \frac{1}{n} \sum_{i=1}^n \mathbf{1}_{[X_i, +\infty)}(x)
$$

where

where 
$$
\mathbf{1}_{[X_i, +\infty)}(x) := \begin{cases} 1 & \text{if } X_i \leq x \\ 0 & \text{if } X_i > x \end{cases}
$$

We can remind ourselves of this for a small sample of  $de Moivre(k = 5)$  RVs:

deMs=[randint(1,5) for i in range(20)] # randint can be used to uniformly sample integers in a specified range deMs

sortedUniqueValues = sorted(list(set(deMs)))  $freqs = [dems.count(i) for i in sortedUniquelvalues]$ from pylab import cumsum  $cumFreas = list(cumsum(freas)) #$ cumRelFreqs =  $[QQ(i)/QQ(len(deMs))$  for i in cumFreqs] # qet cumulative relative frequencies as rationals zip(sortedUniqueValues, cumRelFreqs)

show(ecdfPlot(deMs), figsize=[6,3]) # use hidden ecdfPlot function to plot

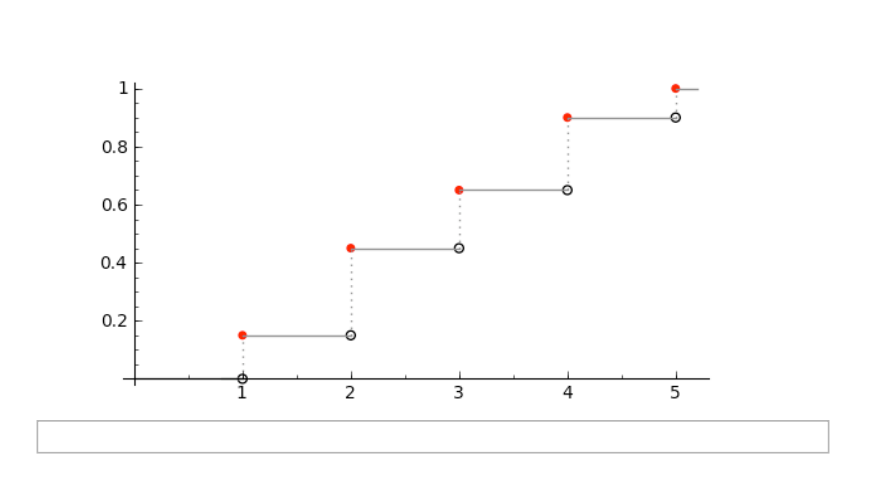

We can use the empirical cumulative distribution function  $F_n$  for our non-parametric estimate because this kind of estimation is possible in infinite-dimensional contexts due to the following two theorems:

- Glivenko-Cantelli Theorem ("Fundamental Theorem of Statistics")
- Dvoretsky-Kiefer-Wolfowitz (DKW) Inequality

**Glivenko-Cantelli Theorem**

Let 
$$
X_1, X_2, \ldots, X_n \stackrel{\text{IID}}{\sim} F^* \in \{\text{all DFs}\}\
$$

and the empirical distribution function (EDF) is  $F_n(x) := \frac{1}{n} \sum_i \mathbf{1}_{[X_i,+\infty)}(x)$ , then  $1 \frac{n}{2}$  $\mathbf{1}_{[X_i, +\infty)}$ 

$$
\sup_{x} |\widehat{F}_n(x) - F^*(x)| \xrightarrow{P} 0
$$

*i*=1

Remember that the EDF is a statistic of the data, a statistic is an RV, and (from our work the convergence of random variables),  $\stackrel{P}{\rightarrow}$  means "converges in probability". The proof is beyond the scope of this course, but we can gain an appreciation of what it means by looking at what happens to the ECDF for *n* simulations from:

- *de Moivre*(1/5, 1/5, 1/5, 1/5, 1/5) and
- $Uniform(0, 1)$  as *n* increases:

@interact def  $(n=(10,(0..200)))$ : '''Interactive function to plot ecdf for obs from de Moirve  $(5)$ .''' if  $(n > 0)$ : us =  $[randint(1,5)$  for i in range(n)] p=ecdfPlot(us) # use hidden ecdfPlot function to plot  $\#p+=line([(-0.2,0),(0,0),(1,1),(1.2,1)]$ , linestyle=':')

## p.show(figsize=[3,3])

#### @interact

```
def (n=(10,(0..200))):
     '''Interactive function to plot ecdf for obs from 
Uniform(0,1).'''
   if (n > 0):
        us = [random() for i in range(n)] p=ecdfPlot(us) # use hidden ecdfPlot function to plot
```
 $p+=line(f(-0,2,0),(0,0),(1,1),(1,2,1)$ ],linestyle='-') p.show(figsize=[5,4],aspect\_ratio=1)

It is clear, that as *n* increases, the ECDF  $F_n$  gets closer and closer to the true DF  $F^*$ ,  $\sup \left| \widehat{F}_n(x) - F^*(x) \right| \stackrel{P}{\rightarrow} 0.$ *x*

This will hold no matter what the (possibly unknown)  $F^*$  is. Thus,  $F_n$  is a point estimate of  $F^*$ .

We need to add the DKW Inequality be able to get confidence sets or a 'confidence band' that traps  $F^*$  with high probability.

**Dvoretsky-Kiefer-Wolfowitz (DKW) Inequality**

Let  $X_1, X_2, \ldots, X_n \stackrel{\mathit{IID}}{\sim} F^* \in \{ \text{all DFs }$ 

and the empirical distribution function (EDF) is  $F_n(x) := \frac{1}{n} \sum_i \mathbf{1}_{[X_i,+\infty)}(x)$ ,  $1 \frac{n}{2}$ *i*=1  $\mathbf{1}_{[X_i,+\infty)}$ 

then, for any  $\varepsilon > 0$ ,

$$
P\left(\sup_x|\widehat{F}_n(x)-F^*(x)|>\varepsilon\right)\leq 2\exp(-2n\varepsilon^2)
$$

We can use this inequality to get a  $1-\alpha$  confidence band  $C_n(x)\coloneqq\left|\c{C_n(x),C_n(x)}\right|$  about our point estimate  $F_n$  of our possibly unknown  $F^\ast$  such that the  $F^\ast$  is 'trapped' by the band with probability at least  $1 - \varepsilon$ .

 $\lambda$ 

$$
\frac{C_n(x)}{C_n(x)} = \max\{F_n(x) - \varepsilon_n, 0\},
$$

$$
\frac{C_n(x)}{\varepsilon_n} = \sqrt{\frac{1}{2n} \log \left(\frac{2}{\alpha}\right)}
$$

and

# $P\left(\underline{C}_n(x) \leq F^*(x) \leq \overline{C}_n(x)\right) \geq 1-\alpha$

## **You try in class**

Try this out for a simple sample from the  $Uniform(0, 1)$ , which you can generate using  $r$  andom. First we will just make the point estimate for  $F^*$ , the EDF  $F_n$ 

```
n=10uniformSample = [random() for i in range(n)]uniformSample
```
In one of the assessments, you did a question that took you through the steps for getting the list of points that you would plot for an empirical distribution function (EDF). We will do exactly the same thing here.

First we find the unique values in the sample, in order from smallest to largest, and get the frequency with which each unique value occurs:

sortedUniqueValuesUniform = sorted(list(set(uniformSample))) sortedUniqueValuesUniform

```
freqsUniform = [uniformSample.count(i) for i in 
sortedUniqueValuesUniform]
freqsUniform
```
### Then we accumulate the frequences to get the cumulative frequencies:

```
from pylab import cumsum
cumFreqsUniform = list(cumsum(freqsUniform)) # accumulate
cumFreqsUniform
```
#### And the the relative cumlative frequencies:

```
cumRelFreqsUniform = [QQ(i)/QQ(len(uniformSample)) for i in
cumFreqsUniform] # cumulative rel freqs as rationals
cumRelFreqsUniform
```
#### And finally zip these up with the sorted unique values to get a list of points we can plot:

```
ecdfPointsUniform = zip(sortedUniqueValuesUniform, 
cumRelFreqsUniform)
ecdfPointsUniform
```
You are not expected to know how to actually create the ECDF plot, so here is a function that you can just use to do it:

## %auto

# ECDF plot given a list of points to plot def ecdfPointsPlot(listOfPoints, colour='grey', lines\_onlv=False): '''Returns an empirical probability mass function plot from a list of points to plot. Param listOfPoints is the list of points to plot. Param colour is used for plotting the lines, defaulting to grey. Param lines only controls wether only lines are plotted (true) or points are added (false, the default value). Returns an ecdf plot graphic.'''  $ecdfP = point((0,0), pointsize='0")$ if not lines only: ecdfP = point(listOfPoints, rgbcolor = "red", faceted = false, pointsize="20") for k in range(len(listOfPoints)): x, kheight = listOfPoints[k]  $#$  unpack tuple previous  $x = 0$ previous height =  $0$ if  $k > 0$ : previous x, previous height = listOfPoints[k-1] # unpack previous tuple ecdfP +=  $line(f(t)$  (previous x, previous height), (x, previous height)], rgbcolor=colour) ecdfP  $+=$  line( $(x,$  previous height), $(x,$  kheight)], rgbcolor=colour, linestyle=":") if not lines\_only: ecdfP +=  $points((x, previous height),rqbcolor =$ "white", faceted = true, pointsize="20") # padding  $max$  index = len(listOfPoints)-1  $ecdfP += line([listOfPoints[0][0]-0.2,$ 0),(listOfPoints[0][0], 0)], rgbcolor=colour) ecdfP += line([(listOfPoints[max\_index][0], listOfPoints[max\_index][1]),(listOfPoints[max\_index][0]+0.2, listOfPoints[max\_index][1])],rgbcolor=colour) return ecdfP

# This makes the plot of the  $F_{10}$ , the point estimate for  $F^*$  for these  $n = 10$  simulated samples.

show(ecdfPointsPlot(ecdfPointsUniform), figsize=[6,3])

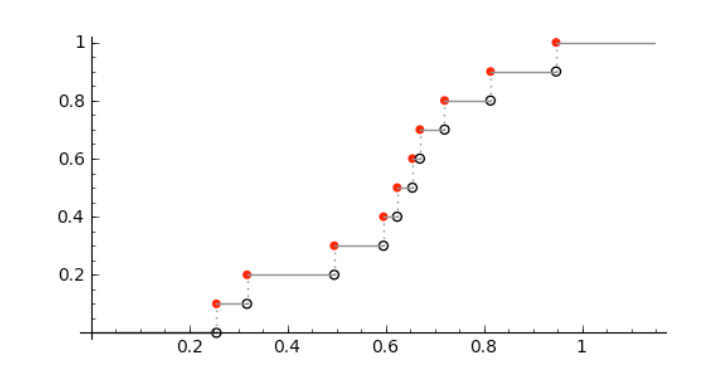

What about adding those confidence bands? You will do essentially the same thing, but adjusting for the required  $\varepsilon$ . First we need to decide on an  $\alpha$  and calculate the  $\varepsilon$  corresponding to this alpha. Here is some of our code to calculate the  $\varepsilon$  corresponding to  $\alpha$  =  $0.05$  (95% confidence bands), using a hidden function calcEpsilon:

alpha =  $0.05$ epsilon = calcEpsilon(alpha, n) epsilon

See if you can write your own code to do this calculation,  $\varepsilon_n=\sqrt{\frac{1}{2n}\log\left(\frac{2}{\alpha}\right)}$ . For completeness, do the whole thing:assign the value 0.05 to a variable named **alpha**, and then use this and the variable called n that we have already declared to calculate a value for  $\varepsilon$ . Call the variable to which you assign the value for  $\varepsilon$  epsilon so that it replaces the value we calculated in the cell above (you should get the same value as us!).

Now we need to use this to adjust the EDF plot. In the two cells below we first of all do the adjustment for  $\underline{C}_n(x) = \max\{F_n(x) - \varepsilon_n, 0\},$  and then use zip again to get the points to actually plot for the lower boundary of the 95% confidence band.

Now we need to use this to adjust the EDF plot. In the two cells below we first of all do the adjustment for  $C_n(x) = \min\{F_n(x) + \varepsilon_n, 1\}$ , and then use zip again to get the points to actually plot for the lower boundary of the 95% confidence band.

cumRelFreqsUniformLower = [max(crf - epsilon, 0) for crf in cumRelFreqsUniform] # heights for the lower band cumRelFreqsUniformLower

ecdfPointsUniformLower = zip(sortedUniqueValuesUniform, cumRelFreqsUniformLower)

#### ecdfPointsUniformLower

We carefully gave our ecdfPointsPlot function the flexibility to be able to plot bands, by having a colour parameter (which defaults to 'grey') and a lines only parameter (which defaults to false). Here we can plot the lower bound of the confidence interval by by adding

ecdfPointsPlot(ecdfPointsUniformLower, colour='green', lines only=true) to the previous plot:

pointEstimate = ecdfPointsPlot(ecdfPointsUniform) lowerBound = ecdfPointsPlot(ecdfPointsUniformLower, colour='green', lines\_only=true) show(pointEstimate +  $\overline{\text{lowerBound}}$ , figsize=[6,3])

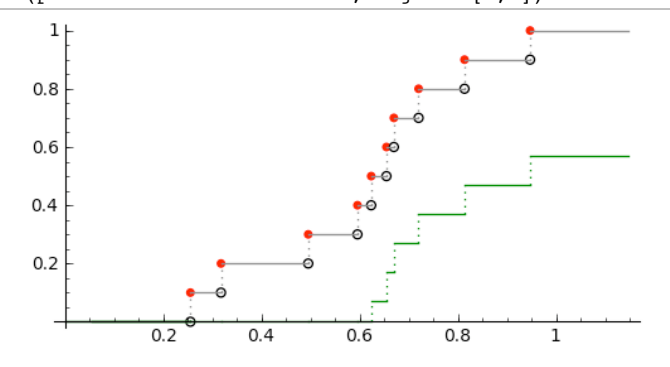

Now you try writing the code to create the list of points needed for plotting the upper band  $C_n(x) = \min\{F_n(x) + \varepsilon_n, 1\}$ . You will need to first of all get the upper heights (call them say cumRelFreqsUniformUpper) and then zip them up with the sortedUniqueValuesUniform to get the points to plot.

#### Once you have got done this you can add them to the plot by altering the code below:

pointEstimate = ecdfPointsPlot(ecdfPointsUniform) lowerBound = ecdfPointsPlot(ecdfPointsUniformLower,colour='green', lines\_only=true) show(pointEstimate + lowerBound, figsize= $[6,3]$ )

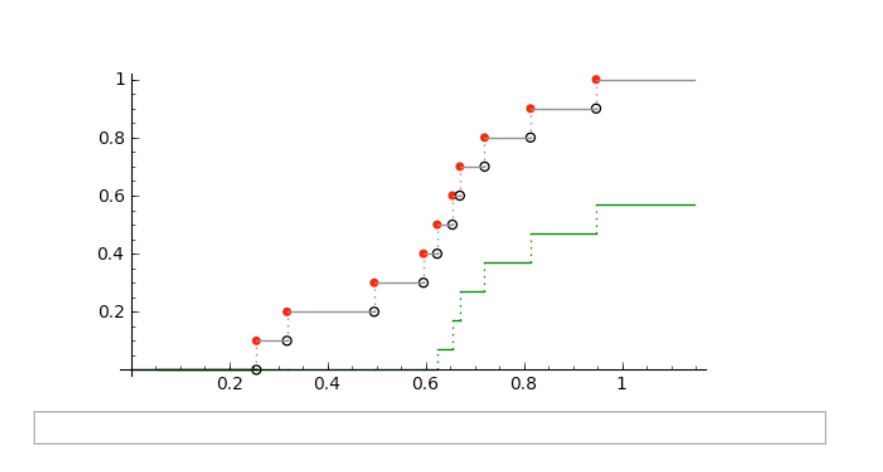

If we are doing lots of collections of EDF points we may as well define a function to do it, rather than repeating the same code again and again. We use an  $\sigma$ ffset parameter to give us the flexibility to use this to make points for confidence bands as well.

## %auto

def makeEDFPoints(myDataList, offset=0):

 '''Make a list empirical distribution plotting points from from a data list.

Param myDataList, list of data to make ecdf from.

 Param offset is an offset to adjust the edf by, used for doing confidence bands.

 Return list of tuples comprising (data value, cumulative relative frequency(with offset)) ordered by data value.'''

```
 sortedUniqueValues = sorted(list(set(myDataList)))
   freqs = [myDataList.count(i) for i in sortedUniqueValues] from pylab import cumsum
    cumFreqs = list(cumsum(freqs)) 
   cumRelFreqs = [QQ(i)/QQ(len(myDataList)) for i in cumFreqs]
# get cumulative relative frequencies as rationals
   if offset > 0: # an upper band
         cumRelFreqs = [min(i+offset ,1) for i in cumRelFreqs]
   if offset < 0: # a lower band
```
 cumRelFreqs = [max(i+offset, 0) for i in cumRelFreqs] return zip(sortedUniqueValues, cumRelFreqs)

#### **(end of You Try)**

Now we will try looking at the Earthquakes data we have used before to get a confidence band

around an EDF for that. We start by bringing in the data and using our own interOuakeTimes function to calculate the times between earthquakes in seconds:

myFilename = 'earthquakes\_1July2009\_19Mar2010.csv' myData = getData(myFilename,headerlines=1,sep=',') interQuakesSecs = interQuakeTimes(myData, -50, -30, 150, 200)

#### len(interQuakesSecs)

There is a lot of data here, so let's use an interactive plot to do the non-parametric DF estimation just for some of the last data:

#### @interact

def (takeLast=(500,(0..min(len(interQuakesSecs),1999))), alpha=  $(0.05)$ :

 '''Interactive function to plot the edf estimate and confidence bands for inter earthquake times.'''

if takeLast  $> 0$  and alpha  $> 0$  and alpha  $< 1$ : lastInterQuakesSecs =

interQuakesSecs[len(interQuakesSecs)-takeLast:len(interQuakesSecs)] interQuakePoints = makeEDFPoints(lastInterQuakesSecs) p=ecdfPointsPlot(interQuakePoints, lines\_only=true) epQuakes = calcEpsilon(alpha, len(lastInterQuakesSecs)) interQuakePointsLower =

makeEDFPoints(lastInterQuakesSecs, offset=-epQuakes) lowerQuakesBound =

ecdfPointsPlot(interQuakePointsLower, colour='green', lines only=true)

interQuakePointsUpper =

makeEDFPoints(lastInterQuakesSecs, offset=epQuakes) upperQuakesBound =

ecdfPointsPlot(interQuakePointsUpper, colour='green',

lines\_only=true)

 show(p + lowerQuakesBound + upperQuakesBound, figsize=  $[6,3]$ 

#### else:

print "check your input values"

What if we are not interested in estimating  $F^*$  itself, but we are interested in scientificially investigating whether two distributions are the same. For example, perhaps, whether the distribution of earthquake magnitudes was the same in April as it was in March. Then, we should attempt to reject a falsifiable hypothesis ...

# **Hypothesis Testing**

A formal definition of hypothesis testing is beyond our current scope. Here we will look in particular at a non-parametric hypothesis test called a permutation test. First, a quick review:

The outcomes of a hypothesis test, in general, are:

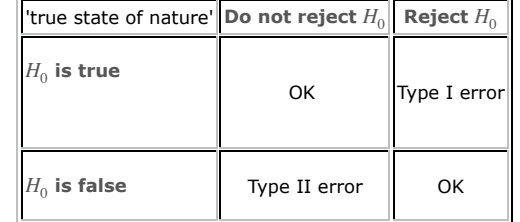

So, we want a small probability that we reject  $H_0$  when  $H_0$  is true (minimise Type I error). Similarly, we want to minimise the probability that we fail to reject  $H_0$  when  $H_0$  is false (type II error).

The P-value is one way to conduct a desirable hypothesis test. The scale of the evidence against  $H_0$ is stated in terms of the P-value. The following interpretation of P-values is commonly used:

- P-value  $\in (0, 0.01]$ : Very strong evidence against  $H_0$
- P-value  $\in (0.01, 0.05]$ : Strong evidence against  $H_0$
- P-value  $\in (0.05,0.1]$ : Weak evidence against  $H_0$
- P-value  $\in (0.1,1]$ : Little or no evidence against  $H_0$

**Permutation Testing**

A Permuation Test is a *non-parametric exact* method for testing whether two distributions are the same based on samples from each of them.

What do we mean by "non-parametric exact"? It is *non-parametric* because we do not impose any parametric assumptions. It is *exact* because it works for any sample size.

Formally, we suppose that:

$$
X_1, X_2, \ldots, X_m \stackrel{\text{IID}}{\sim} F^*
$$
 and  $X_{m+1}, X_{m+2}, \ldots, X_{m+n} \stackrel{\text{IID}}{\sim} G^*$ ,

are two sets of independent samples where the possibly unknown DFs  $F^*,$   $G^*\in \{\text{all DFS}\}.$ 

(Notice that we have written it so that the subscripts on the Xs run from 1 to  $m + n$ .)

Now, consider the following hypothesis test:

 $H_0: F^* = G^*$  versus  $H_1: F^* \neq G$ 

Our test statistic uses the observations in both both samples. We want a test statistic that is a sensible one for the test, i.e., will be large when when  $F^*$  is 'too different' from  $G^*$ 

So, let our test statistic  $T(X_1, \ldots, X_m, X_{m+1}, \ldots, X_{m+n})$  be say:

$$
T := T(X_1, \dots, X_m, X_{m+1}, \dots, X_{m+n}) = \text{abs}\left(\frac{1}{m}\sum_{i=1}^m X_i - \frac{1}{n}\sum_{i=m+1}^n X_i\right)
$$

(In words, we have chosen a test statistic that is the absolute value of the difference in the sample means. *Note the limitation of this*: if  $F^*$  and  $G^*$  have the same mean but different variances, our test statistic *T* will not be large.)

Then the idea of a permutation test is as follows:

- 1. Let  $N := m + n$  be the pooled sample size and consider all  $N!$  permutations of the observed data  $x_{obs} := (x_1, x_2, \ldots, x_m, x_{m+1}, x_{m+2}, \ldots, x_{m+n}).$
- 2. For each permutation of the data compute the statistic  $T$ (permuted data  $x$ ) and denote these  $N!$  values of  $T$  by  $t_1, t_2, \ldots, t_{N!}$ .
- 3. Under  $H_0: X_1, \ldots, X_m, X_{m+1}, \ldots, X_{m+n} \stackrel{\text{IID}}{\sim} F^* = G^*$ , each of the permutations of  $x = (x_1, x_2, \ldots, x_m, x_{m+1}, x_{m+2}, \ldots, x_{m+n})$  has the same joint probability  $\prod_{i=1}^{m+n} f(x_i) - f(x_i)$  is the density function corresponding to  $F^* = G^*$ ,  $f(x_i) = dF(x_i) = dG(x_i)$ .
- 4. Therefore, the transformation of the data by our statistic  $T$  also has the same probability over the values of  $T$ , namely  $\{t_1, t_2, \ldots, t_{N!}\}$ . Let  $\mathbf{P}_0$  be this permutation distribution under the null hypothesis.  $P_0$  is discrete and uniform over  $\{t_1, t_2, \ldots, t_N\}$ .
- 5. Let  $t_{obs} := T(x_{obs})$  be the observed value of the test statistic.
- 6. Assuming we reject  $H_0$  when  $T$  is large, the P-value =  $\mathbf{P}_0$   $\left(T\geq t_{obs}\right)$

Saying that  $\mathbf{P}_0$  is discrete and uniform over  $\{t_1, t_2, \ldots, t_{N!}\}$  says that each possible permutation has an equal probabability of occuring (under the null hypothesis). There are *N*! possible permutations and so the probability of any individual permutation is  $\frac{1}{N!}$ 

$$
\text{P-value} = \mathbf{P}_0 \left( T \ge t_{obs} \right) = \frac{1}{N!} \left( \sum_{j=1}^{N!} \mathbf{1}(t_j \ge t_{obs}) \right), \qquad \mathbf{1}(t_j \ge t_{obs}) = \begin{cases} 1 & \text{if } t_j \ge t_{obs} \\ 0 & \text{otherwise} \end{cases}
$$

This will make more sense if we look at some real data.

**Permutation Testing with Shell Data**

In 2008, Guo Yaozong and Chen Shun collected data on the diameters of coarse venus shells from New Brighton beach for a course project. They recorded the diameters for two samples of shells, one from each side of the New Brighton Pier. The data is given in the following two cells.

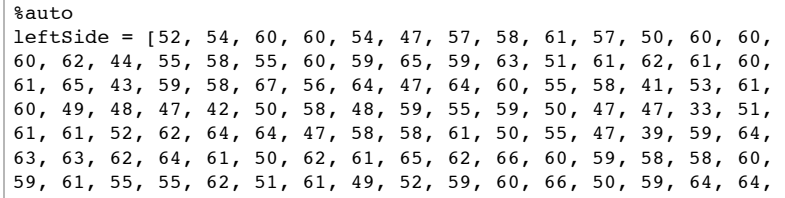

62, 60, 65, 44, 58, 63]

#### $% a$ uto

rightSide = [58, 54, 60, 55, 56, 44, 60, 52, 57, 58, 61, 66, 56, 59, 49, 48, 69, 66, 49, 72, 49, 50, 59, 59, 59, 66, 62, 44, 49, 40, 59, 55, 61, 51, 62, 52, 63, 39, 63, 52, 62, 49, 48, 65, 68, 45, 63, 58, 55, 56, 55, 57, 34, 64, 66, 54, 65, 61, 56, 57, 59, 58, 62, 58, 40, 43, 62, 59, 64, 64, 65, 65, 59, 64, 63, 65, 62, 61, 47, 59, 63, 44, 43, 59, 67, 64, 60, 62, 64, 65, 59, 55, 38, 57, 61, 52, 61, 61, 60, 34, 62, 64, 58, 39, 63, 47, 55, 54, 48, 60, 55, 60, 65, 41, 61, 59, 65, 50, 54, 60, 48, 51, 68, 52, 51, 61, 57, 49, 51, 62, 63, 59, 62, 54, 59, 46, 64, 49, 61]

len(leftSide); len(rightSide)

 $(115 + 139)!$  is a very big number. Lets start small, and take a subselection of the shell data to demonstrate the permutation test concept: the first two shells from the left of the pier and the first one from the right:

rightSub =  $[52, 54]$  $leftSub = [58]$ totalSample = rightSub + leftSub totalSample

So now we are testing the hypotheses

$$
H_0 : X_1, X_2, X_3 \stackrel{HD}{\sim} F^* = G^*
$$
  

$$
H_1 : X_1, X_2 \stackrel{HD}{\sim} F^*, X_3 \stackrel{HD}{\sim} G^*, F^* \neq G^*
$$

With the test statistic

$$
T(X_1, X_2, X_3) = \text{abs}\left(\frac{1}{2}\sum_{i=1}^2 X_i - \frac{1}{1}\sum_{i=2+1}^3 X_i\right)
$$
  
= 
$$
\text{abs}\left(\frac{X_1 + X_2}{2} - \frac{X_3}{1}\right)
$$

Our observed data  $x_{obs} = (x_1, x_2, x_3) = (52, 54, 58)$ 

and the realisation of the test statistic for this data is

$$
t_{obs} = abs\left(\frac{52 + 54}{2} - \frac{58}{1}\right) = abs(53 - 58) = abs(-5) = 5
$$

Now we need to tabulate the permutations and their probabilities. There are 3! = 6 possible permutataions of three items. For larger samples, you could use the factorial function to calculate this:

factorial(3)

We said that under the null hypotheses (the samples have the same DF) each permutation is equally likely, so each permutation has probability  $\frac{1}{6}$ . 1

There is a way in Python (the language under the hood in Sage), to get all the permuations of a sequence:

list(permutations(totalSample))

We can tabulate the permuations, their probabilities, and the value of the test statistic that would be associated with that permutation:

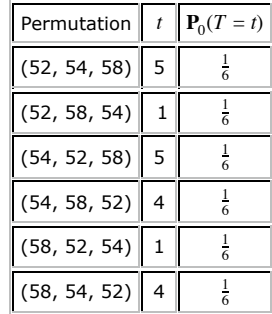

allPerms = list(permutations(totalSample)) for p in allPerms:  $t = abs((p[0] + p[1])/2 - p[2]/1)$ 

print  $p$ , " has  $t = "$ ,  $t$ 

To calculate the P-value for our test statistic  $t_{obs} = 5$ , we need to look at how many permutations would give rise to test statistics that are at least as big, and add up their probabilities.

P-value =  $\mathbf{P}_0(T \ge t_{obs})$  $=$  **P**<sub>0</sub>(T  $\geq$  5)  $=\frac{1}{6} + \frac{1}{6}$  $=$   $\frac{2}{6}$  $= \frac{1}{3}$  $\approx 0.333$ 

We could write ourselves a little bit of code to do this in Sage. As you can see, we could easily improve this to make it more flexible so that we could use it for different numbers of samples, but it will do for now

allPerms = list(permutations(totalSample))  $pProb = 1/QQ(len(allems))$  $pValue = 0$  $tobs = 5$ for p in allPerms:  $t = abs((p[0] + p[1])/2 - p[2]/1)$ if  $t$  >=  $t$ obs: pValue = pValue + pProb pValue

This means that there is little or no evidence against the null hypothesis (that the shell diameter observations are from the same DF).

**Pooled sample size**

The lowest possible P-value for a pooled sample of size  $N = m + n$  is  $\frac{1}{N!}$ . Can you see why this is?

So with our small sub-samples the smallest possible P-value would be  $\frac{1}{6}$   $\approx$   $0.167$ . If we are looking for P-value  $\leq 0.01$  to constitute very strong evidence against  $H_0^{}$ , then we have to have a large enough pooled sample for this to be possible. Since  $5! = 5 \times 4 \times 3 \times 2 \times 1 = 120,$  it is good to have  $N\geq 5$ 

# **You try in class**

Try copying and pasting our code and then adapting it to deal with a sub-sample (52, 54, 60) from the left of the pier and (58, 54) from the right side of the pier.

 $rightSub = [52, 54, 60]$  $leftSub = [58, 54]$ totalSample = rightSub + leftSub totalSample

#### You will have to think about:

- calculating the value of the test statistic for the observed data and for all the permuations of the total sample
- calculating the probability of each permutation
- calculating the P-value by adding the probabilities for the permutations with test statistics at least as large as the observed value of the test statistic

#### (add more cells if you need them)

#### **(end of You Try)**

We can use the sample function and the Python method for making permutations to experiment with a larger sample, say 5 of each.

n, m = 5, 5

leftSub = sample(leftSide, n)  $rightSub = sample(rightSide.m)$ totalSample = leftSub + rightSub leftSub; rightSub; totalSample

 $tobs = abs(mean(leftSub) - mean(rightSub))$ tobs

We have met sample briefly already: it is part of the Python **random** module and it does exactly what you would expect from the name: it samples a specified number of elements randomly from a sequence.

help(sample)

#### docs-0.html

#define a helper function for calculating the tstat from a permutation

def tForPerm(perm, samplesize1, samplesize2):

 '''Calculates the t statistic for a permutation of data given the sample sizes to split the permuation into.

 Param perm is the permutation of data to be split into the two samples.

 Param samplesize1, samplesize2 are the two sample sizes. Returns the absolute value of the difference in the means of the two samples split out from perm.'''  $sample1 = [perm[i] for i in range(samplesize1)]$ sample2 = [perm[samplesize1+j] for j in range(samplesize2)]

allPerms = list(permutations(totalSample))  $pProb = 1/00(len(allPerms))$  $pValue = 0$  $tobs = abs(mean(leftSub) - mean(rightSub))$ for p in allPerms:  $t = tForPerm(p, n, m)$ if  $t \geq 0$  tobs: pValue = pValue + pProb

return abs(mean(sample1) - mean(sample2))

pValue

n+m

 $factorial(n+m)$  # how many permutations is it checking

As you can see from the length of time it takes to do the calculation for  $(5 + 5)! = 10!$  permutations, we will be here a long time if we try to this on all of both shell data sets. Monte Carlo methods to the rescue: we can use Monte Carlo integration to calculate an approximate P-value, and this will be our next topic.

### **You try**

Try working out the P-value for a sub-sample (58, 63) from the left of the pier and (61) from the right (the two last values in the left-side data set and the last value in the right-side one). Do it as you would if given a similar question in the exam: you choose how much you want to use Sage to help and how much you do just with pen and paper.

%hide %auto

def safeInt(obj): '''make an Int out of a given object if possible.

 the int(...) function only works with strings containing characters that can be part of an int, such as '123', so we have to check that the string we pass in can be made

```
 into an int, otherwise we will get an error when we try make
     a float out of a alpha-character string such as "AK".
    We use exception handling to do this '''
     try:
        retval = int(obj) except (ValueError, TypeError), diag:
        retval = str(diag) return retval
# end of safeInt
def safeFloat(obj):
     '''make a float out of a given object if possible.
     the float(...) function only works with strings containing
     characters that can be part of a float, such as '123.45',
     so we have to check that the string we pass in can be made
     into a float, otherwise we will get an error when we try 
make
     a float out of a alpha-character string such as "AK".
    We use exception handling to do this '''
    +ry.retval = float(obj) except (ValueError, TypeError), diag:
        retval = str(diaq) return retval
# end of safeFloat
import pylab
def getData(filename, headerlines=0, sep=None):
     '''Open the file filename and return a pylab.array of the 
contents.
        Param filename is the filename to get the data from
            When used in the SAGE notebook interface, the data 
file must be uploaded to the worksheet
        Param headerlines is the number of headerlines (omitted 
from parsing, defaults to 0)
       Param sep is the separator for data within each line 
(defaults to None)
        getData only deals with 2-d data.
        If used with a space separated txt file, getData will 
reject any line with less than
                or more than the expected number of elements.
                This is because the pylab.array cannot be a 
ragged array.'''
```
 try: # use try ... except ... to check that we can open the file myFile =  $open(DATA+filename)$  # open the file - myFile is now a file object expElements = None  $#$  a variable to hold the expected number of elements in each line # while is another way of looping, until the condition headerlines>0 is false while(headerlines>0): headers = myFile.readline()  $#$  read and discard each headerline headerlines = headerlines  $-1$  # decrement headerlines if headerlines ==  $0: #$  if we are on the last headerline # assume last headerline gives column titles, count them expElements = len(headers.split(sep)) tempList =  $\lceil \cdot \rceil$  # start with an empty list for line in myFile: # this for loop reads each line of the file one by one # split is a method that allows you to split a string up into elements separated by sep rlist = line.split(sep) if expElements == None:  $#$  if the expElements is not set yet expElements = len(rlist)  $#$  set it based on elements in the first line if len(rlist) >= expElements:  $#$  check the line has the expected number of elements tempList.append(rlist)  $#$  if so, add to the retlist else: print 'Omitted line\n', line, '\nwhich does not match column headers/first line'  $myFile.close()$  # don't have to here but good practice retArray = pylab.array(tempList)  $#$  make the list of lists into an array return retArray # the function returns array it has created except IOError, e: # error handling used if we could not open the file print 'Error opening file. Error is ', e

```
 print 'Check file attached.'
 return
```
# end of getData(...)

%hide  $% a$ uto

```
def makeQuakeTimes(myArray, minLat, maxLat, minLng, maxLng, 
verbose=0):
```

```
 '''Return a list earthquake times as a Unix time number for 
earthquakes occurring between specified latitudes and 
longitudes.
```
 Param myArray is a pylab.array of the data as strings Param minLat, maxLat are the minimum and maximum latitudes to include in the results Param minLng, maxLng are the minimum and maximum longitudes to include in the results

```
 Latitudes are expected to be in the second column of the 
array
```
 Longitudes are expected to be in the third column of the array Date and time elements are expected to be in the 6th to

```
11th columns of the array
```

```
 makeQuakeTimes returns a list occurrence times between for 
earthquakes a Unix time number
```

```
 Unix time starts at 1.1.1970; the Unix time number counts 
seconds since 1.1.1970.'''
```
 import datetime import time try: # use try ... except ... to make sure we can do what we want to do indexes = range(myArray.shape[0])  $#$  using number of rows in array times =  $[1 # empty list$  for i in indexes: myTime =  $[]$  # empty list for time elements for row

```
\dot{7} = 5
 allOkay = true
```
lat = safeFloat(myArray[i,1]) # get the latitude and longitude for checking  $lnq = safeFloat(myArray[i,2])$  if (isinstance(lat, float) & isinstance(lng, float)):  $\#$  if we got floats for lat and longitude if (lat  $>=$  minLat) & (lat  $<=$  maxLat) & (lng  $>=$  $minLnq$ ) & ( $lnq \leq maxLnq$ ):

while  $(j < 10)$  and allOkay: # deal with

```
year, month, day, hour, minute for this row
                         intrm = safeInt(myArray[i,i]) if isinstance(intTm, int) and allOkay: 
# check we could turn time element into an int
                              myTime.append(intTm)
                             i+=1 # increment i else:
                             allOkay = false # this means that
we will stop the loop for this row
                      # deal with seconds and microseconds
                     # j should be 10 if we have got through
year, month, day, hour, minute okay
                    if i == 10:
                         seconds = safeFloat(myArray[i, j]) if isinstance(seconds, float): # check 
we could turn time element into a float
                              myTime.append(int(seconds))
                              microseconds = int((seconds - 
int(seconds))*1000000)
                              myTime.append(microseconds)
                         else:
                              allOkay = false
                      if allOkay:
                         yr, mth, dy, hr, mn, sec, msec = 
tuple(myTime) 
                          tm = datetime.datetime(yr, mth, dy, hr, 
mn, sec, msec)
times.append(time.mktime(tm.timetuple()))
                 else: # omit and report on lines outside lat or 
longitude range
                      if verbose:
                          print 'Omitted row with latitude', lat, 
'longititude', lng 
             else: # omit and report on any lines with latitude 
or longitude we can't turn into floats
                 if verbose:
                     print 'Ignored row' , (i+1), ' error 
diagnosis lat ', lat, 'long ', lng
         return times # the function returns the list of lists 
it has created 
    except TypeError, e: # error handling for type
incompatibilities
         print 'Error: Error is ', e
         return
```
#### # end of makeQuakeTimes(...)

#### %hide

 $% a$ uto

def interQuakeTimes(myArray, minLat, maxLat, minLng, maxLng): '''Return a list inter-earthquake times in seconds for earthquakes occurring between specified latitudes and longitudes.

 Param myArray is a pylab.array of the data as strings Param minLat, maxLat are the minimum and maximum latitudes to include in the results

 Param minLng, maxLng are the minimum and maximum longitudes to include in the results

 Latitudes are expected to be in the second column of the array

 Longitudes are expected to be in the third column of the array

 Date and time elements are expected to be in the 6th to 11th columns of the array

 interQuakeTimes returns a list of inter-quake times in seconds.'''

 quakeTimes = makeQuakeTimes(myArray, minLat, maxLat, minLng, maxLng) retList = []

 if len(quakeTimes) > 1:  $re$ tList =  $f$ quakeTimes $f$ il-quakeTimes $f$ i-11 for i in range(1,len(quakeTimes),1)] return retList

#### %hide %auto

def makeEMFHidden(myDataList): '''Make an empirical mass function from a data list.

 Param myDataList, list of data to make emf from. Return list of tuples comprising (data value, relative frequency) ordered by data value.'''

 sortedUniqueValues = sorted(list(set(myDataList))) freqs =  $[myDataList.count(i) for i in sortedUniqueValues]$ relFreqs =  $[QQ(fr)/QQ(len(myDataList))$  for fr in freqs] # use a list comprehension

return zip(sortedUniqueValues, relFreqs)

```
from pylab import array
def makeEDFHidden(myDataList, offset=0):
     '''Make an empirical distribution function from a data list.
     Param myDataList, list of data to make ecdf from.
     Param offset is an offset to adjust the edf by, used for 
doing confidence bands.
     Return list of tuples comprising (data value, cumulative 
relative frequency) ordered by data value.'''
     sortedUniqueValues = sorted(list(set(myDataList)))
    frees = [mvDataList.count(i) for i in sortedUniqueValues] from pylab import cumsum
    cumFreqs = list(cumsum(freqs)) #
    cumRelFreqs = [00(i)/00(len(myDataList))] for i in cumFreqs]
# get cumulative relative frequencies as rationals
    if offset > 0: # an upper band
        cumRelFreqs = [\min(i, 1)] for i in cumRelFreqs] # use a
list comprehension
    if offset < 0: # a lower band
        cumRelFreqs = \lceil \max(i, 0) \rceil for i in cumFreqs] # use a
list comprehension
    return zip(sortedUniqueValues, cumRelFreqs)
# EPMF plot
def epmfPlot(samples):
     '''Returns an empirical probability mass function plot from 
samples data.'''
     epmf_pairs = makeEMFHidden(samples)
     epmf = point(epmf_pairs, rgbcolor = "blue", pointsize="20")
    for k in epmf pairs: # for each tuple in the list
        kkey, kheight = k # unpack tuple
         epmf += line([(kkey, 0),(kkey, kheight)], 
rgbcolor="blue", linestyle=":")
     # padding
    epmf += point((0,1), rgbcolor="black" = 'black", pointsize="0") return epmf
# ECDF plot
def ecdfPlot(samples):
     '''Returns an empirical probability mass function plot from 
samples data.'''
    ecdf pairs = makeEDFHidden(samples) ecdf = point(ecdf_pairs, rgbcolor = "red", faceted = false, 
pointsize="20")
     for k in range(len(ecdf_pairs)):
        x, kheight = ecdf pairs[k] # unpack tuple
```

```
previous x = 0previous height = 0if k > 0:
            previous x, previous height = ecdf pairs[k-1] #
unpack previous tuple
         ecdf += line([(previous_x, previous_height),(x, 
previous_height)], rgbcolor="grey")
         ecdf += points((x, previous_height),rgbcolor = "white", 
faceted = true, pointsize="20")
         ecdf += line([(x, previous_height),(x, kheight)], 
rgbcolor="grey", linestyle=":")
     # padding
    ecdf += line([(ecdf pairs[0][0]-0.2, 0),(ecdf pairs[0][0],
0)], rgbcolor="grey")
   max index = len(ecdf pairs)-1
    ecdf += line([(ecdf pairs[max index][0],
ecdf_pairs[max_index][1]),(ecdf_pairs[max_index][0]+0.2, 
ecdf_pairs[max_index][1])],rgbcolor="grey")
     return ecdf
```
%hide

```
%auto
def calcEpsilon(alphaE, nE):
     '''Return confidence band epsilon calculated from 
parameters alphaE > 0 and nE > 0.'''
```
return sqrt(1/(2\*nE)\*log(2/alphaE))